# **ESTRUCTURAS DE DATOS ÁBOLES AVL Y MONTÍCULOS**

Profesora: Mª José Domínguez Alda

# **ÁRBOLES AVL**

Los **árboles AVL** (denominados así por las iniciales de sus creadores, G.M. Adelson-Velskii y E.M. Landis) son un tipo especial de árboles binarios de búsqueda.

- Se caracterizan porque están balanceados: las alturas de los hijos izquierdo y derecho de un nodo se diferencian en 1 como máximo.
- Permiten las operaciones típicas de los árboles de búsqueda binarios: *está?*, *insertar* y *borrar*.
- Las operaciones se realizan de igual manera que en los árboles de búsqueda binarios.

# **ÁRBOLES AVL: INSERCIÓN (1)**

Cuando se inserta un nodo se puede desequilibrar el árbol, y hay que rebalancearlo.

- Se tiene que comprobar cuál es el factor de balanceo de los antecesores del último nodo insertado.
- Si el factor de desequilibrio (diferencia entre el factor de balanceo de las ramas derecha e izquierda) es 0, 1 o –1 no es necesario balancear el árbol.
- Si el factor de desequilibrio es –2 se distinguen dos casos: oIzquierda – Izquierda
	- oIzquierda Derecha
- Si el factor de desequilibrio es +2 se distinguen dos casos: oDerecha – Derecha oDerecha – Izquierda

### **ÁRBOLES AVL: INSERCIÓN (2)**

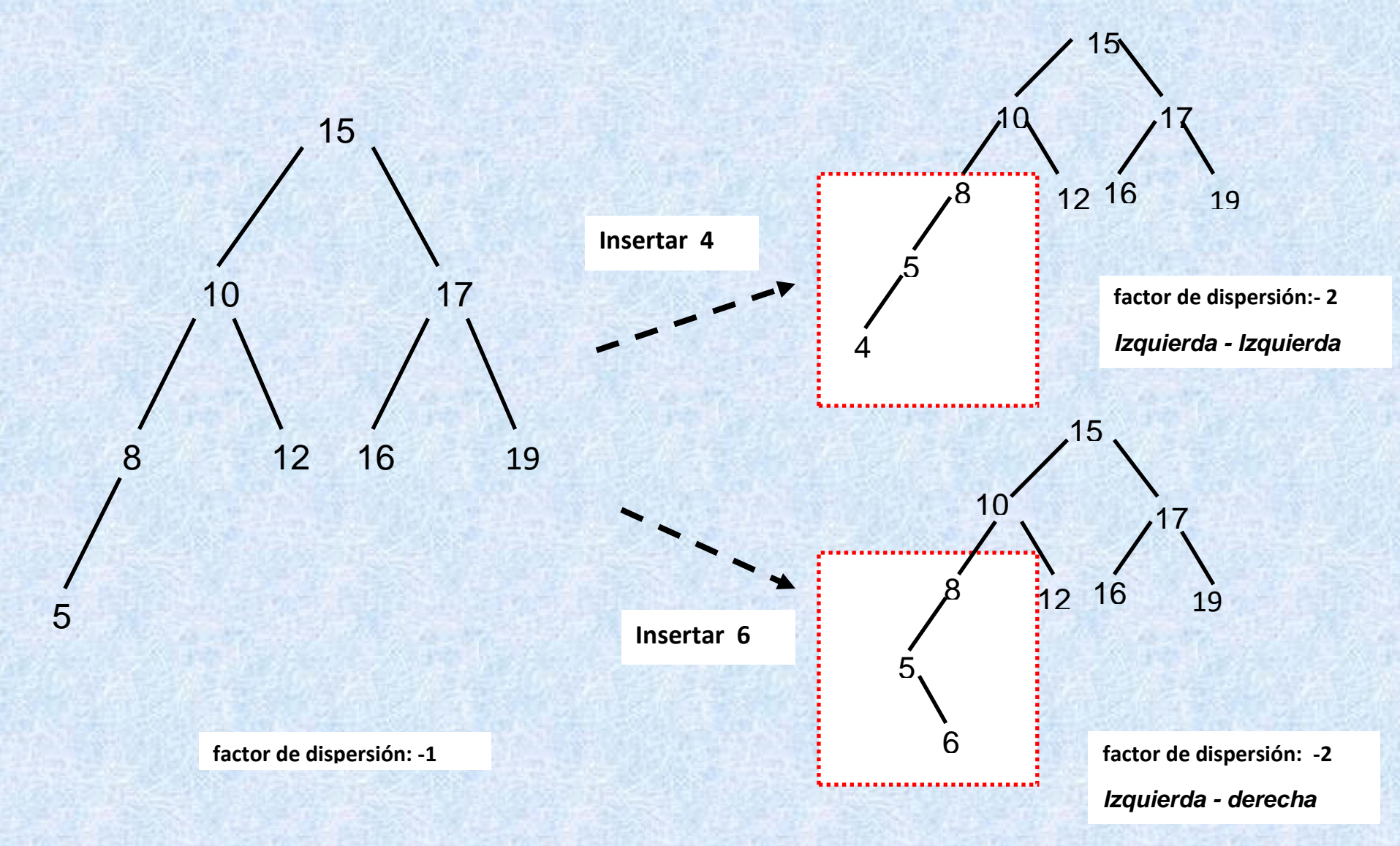

derecha

# **ÁRBOLES AVL: INSERCIÓN (3)**

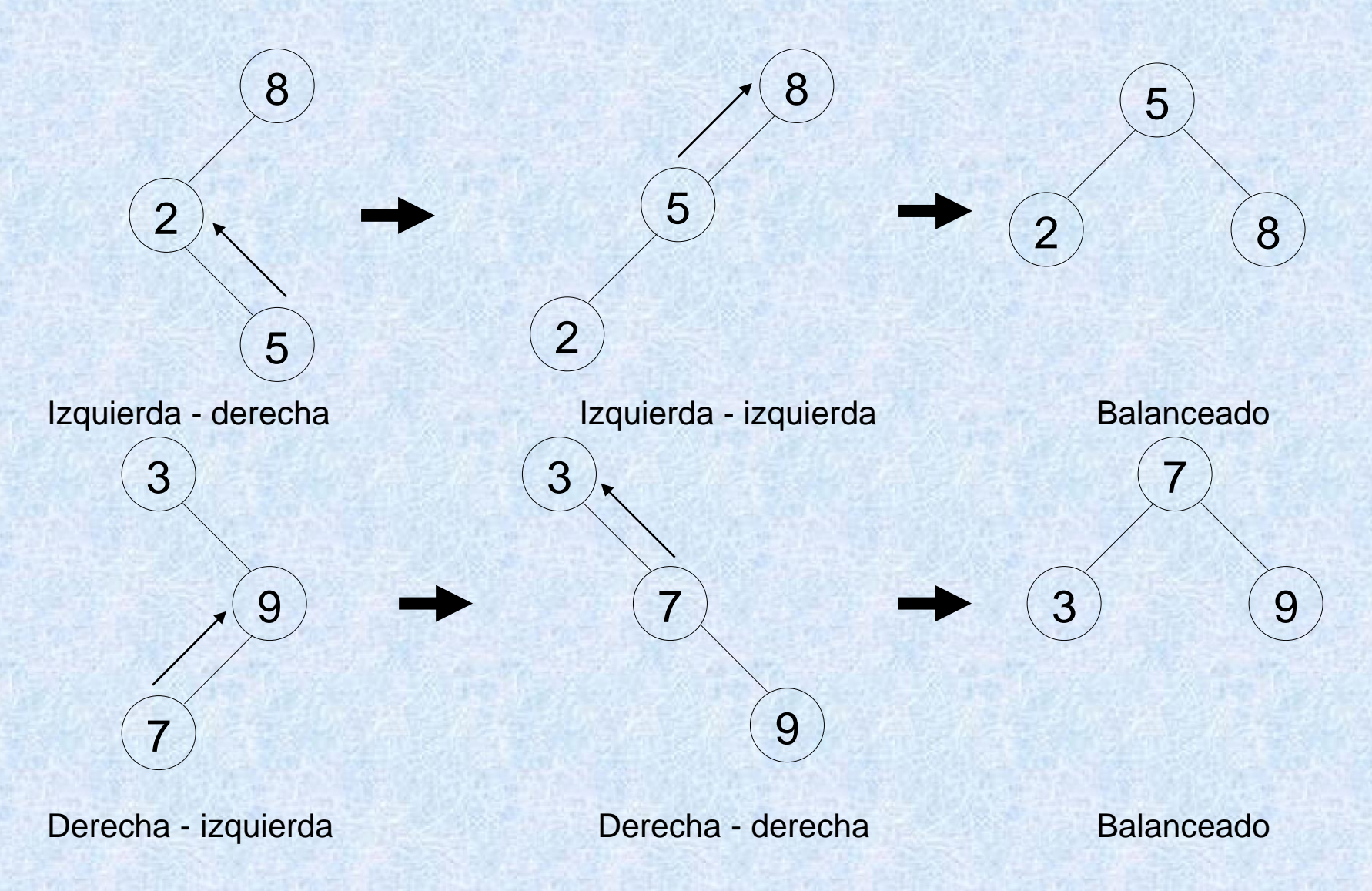

### **ÁRBOLES AVL: BORRADO**

A la hora de borrar un nodo hay distintos casos. Si el nodo es una hoja o tiene un único hijo se elimina directamente, pero si tiene dos hijos el nodo puede reemplazarse por uno de estos elementos

- El mayor de la rama izquierda (predecesor en inorden)
- El menor de la rama derecha (sucesor en inorden)

Para mantener el árbol como árbol de búsqueda según lo vemos en la asignatura (donde los elementos iguales se encuentran a la izquierda de la raíz), el nodo borrado se sustituirá por el **elemento mayor del hijo izquierdo**.

Puede ser necesario reajustar el balanceo, empezando por el lugar original del nodo sustituto y subiendo hacia la raíz.

### **ÁRBOLES AVL: TIPOS**

### **tipos**

nodo\_avl =**reg** altura:natural valor: elemento izq: a\_avl der: a\_avl

### **freg**

a\_avl = **puntero a** nodo\_avl

**ftipos**

### **ÁRBOLES AVL<sup>1</sup> . CONSTRUCTORAS**

*{Crear un árbol binario a partir de un elemento y dos árboles binarios \_·\_·\_}* **func** crea\_árbol(e:elemento,hi,hd:a\_avl) **dev** a:a\_avl

```
var aux: nodo_avl
```

```
reservar(aux)
```

```
aux^{\wedge}.value
```

```
aux^.izq<hi
```

```
aux^.der<hd
```

```
a \leftarrow aux
```
actualizar\_altura(a)

### **finfunc**

l

<sup>1</sup> Las operaciones crear árbol vacio y las observadoras raíz, izquierdo, derecho y vacio? no cambian respecto a las definidas para árboles binarios.

### **ÁRBOLES AVL. OBSERVADORAS**

*{Calcular la altura del árbol binario}*

**func** altura (a:a\_avl) **dev natural**

**si** vacio?(a) **entonces error**(Árbol vacío)

**si no**

 **devolver** a^.altura

**finsi**

**finfunc**

### **ÁRBOLES AVL. MODIFICADORAS**

**proc** actualizar\_altura (a:avl)

**si**(!es\_vacio(a)) **entonces**

**si** vacío?(a^.izq) **entonces**

si vacío?(a^.der) **entonces** a^.altura←0

**si no**  $a^{\wedge}$ .altura  $\leftarrow$  1 + altura( $a^{\wedge}$ .der)

**finsi**

**si no**

```
 si vacío?(a^.der) entonces
```
 $a^{\wedge}.altura \leftarrow 1 + altura(a^{\wedge}.izq)$ 

**si no**

 $a^{\wedge}.altura \leftarrow 1 + max(altura(a^{\wedge}.izq),altura(a^{\wedge}.der))$ 

**finsi**

 **finsi**

 **finsi**

**finproc**

### **ÁRBOLES AVL. MODIFICADORAS (2)**

*{giro simple:izq\_izq o der\_der, según giroizq sea T o F}* **proc** rotación\_simple (a:avl, giroizq:bool)

**si** giroizq **entonces** aaux**t**a<sup>^</sup>.izq  $a^{\wedge}.izq$ aaux $^{\wedge}.der$ aaux^.der $\epsilon$ a

#### **si no**

**var** aaux:avl

aaux $\leq$ a $\land$ .der a^.der<aaux^.izq aaux $\hat{\ }$ .izq $\leftarrow$ a

#### **finsi**

actualizar\_altura(a) actualizar\_altura(aaux)  $a \leftarrow$ daux **finproc**

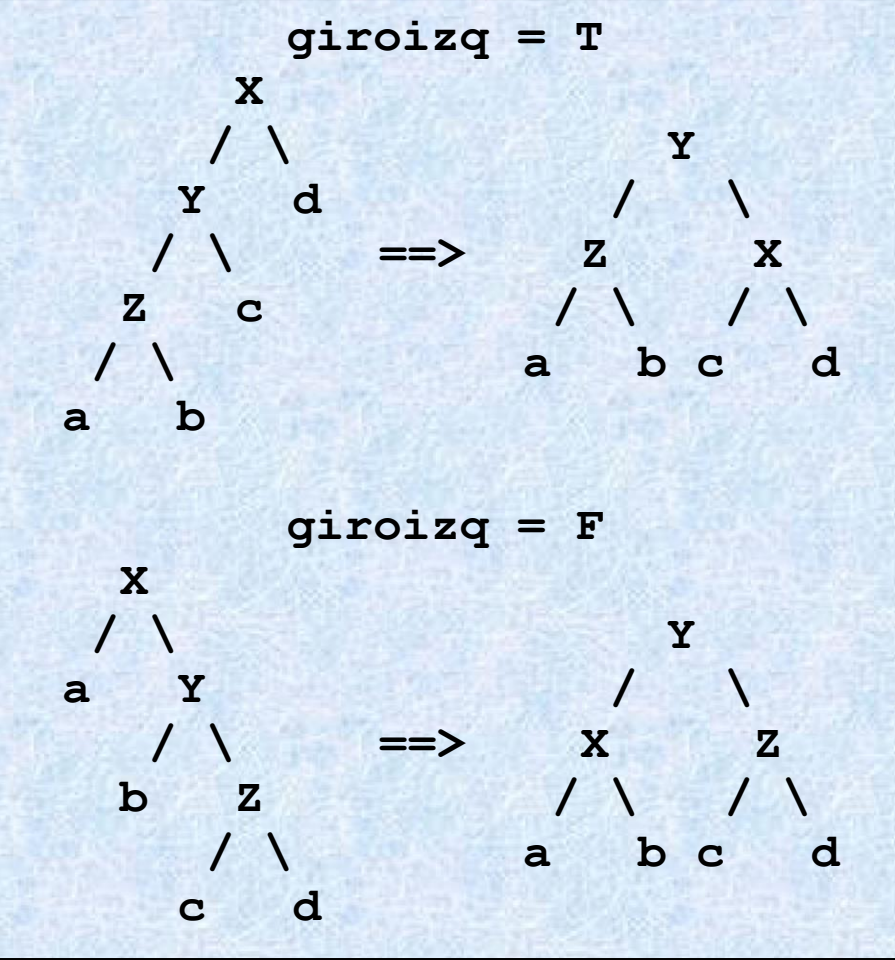

### **ÁRBOLES AVL. MODIFICADORAS (3)**

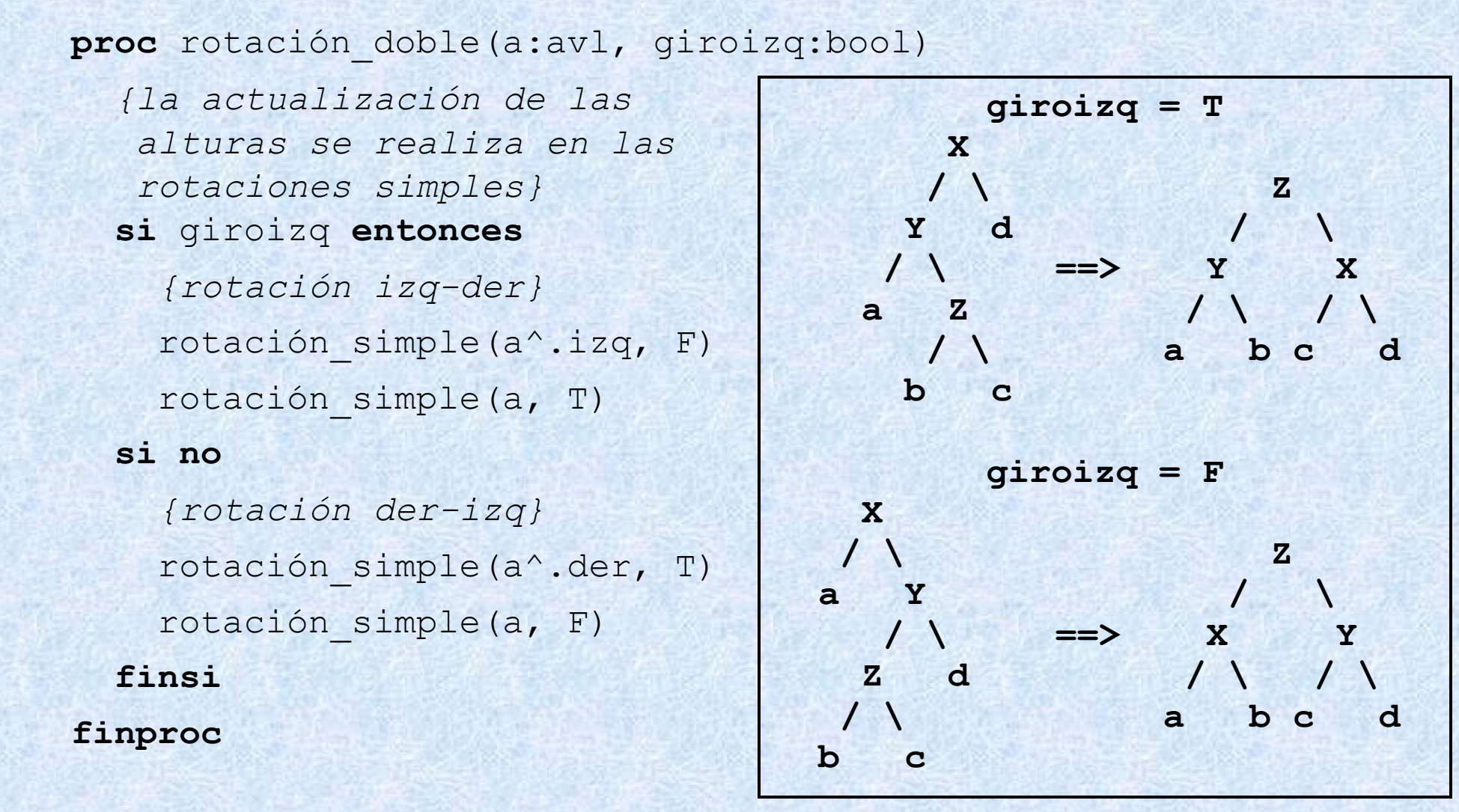

12

### **ÁRBOLES AVL. MODIFICADORAS (4)**

**proc** balancear (a:avl)

{*Detecta y corrige por medio de un número finito de rotaciones un desequilibrio en el árbol "a". Dicho desequilibrio no debe tener una diferencia de alturas de más de 2*}

 **si** !vacio?(a) **entonces**

 $\sin$  (altura(a^.der) - altura(a^.izq) = -2)  **entonces** {*desequilibrio hacia la izquierda!*}  $\sin$  (altura(a^.izq^.izq) >= altura(a^.izq^.der))  **entonces** {*desequilibrio simple izq\_izq*} rotación simple(a, true)  **si no** {*desequilibrio doble izq\_der*} rotación doble(a, true)  **finsi**

 **(…)**

### **ÁRBOLES AVL. MODIFICADORAS (5)**

 **(…) si no**  $\sin$  (altura(a^.der) - altura(a^.izq) = 2)  **entonces** {*desequilibrio hacia la derecha!*}  **si** (altura(a^.der^.der) >= altura(a^.der^.izq))  **entonces** {*desequilibrio simple der\_der*} rotación simple(a, false)  **si no** {*desequilibrio doble der\_izq*} rotación doble(a, false)  **finsi finsi finsi finsi finproc**

### **ÁRBOLES AVL. MODIFICADORAS (6)**

 $\overline{a}$ 

 {*insertar un dato en un árbol AVL*} **proc** insertar<sup>1</sup> (e:elemento, a:avl) si vacio?(a) entonces at crea árbol(e, nil,nil) **si no si** e ≤ (a^.valor) **entonces** insertar (e,  $a^{\wedge}.izq$ ) **si no** insertar (e, a^.der) **finsi** balancear(a) actualizar\_altura(a) **finsi finproc**

<sup>&</sup>lt;sup>1</sup> El procedimiento es el mismo que el de insertar en un árbol binario de búsqueda, excepto la llamada a balancear y actualizar\_altura una vez insertado el nodo.

### **ÁRBOLES AVL. MODIFICADORAS (7)**

 $\overline{a}$ 

```
{borrar un dato en un árbol AVL}
proc borrar1 (e:elemento, a:avl)
   si !vacio?(a) entonces
       si (a^.valor=e) entonces {e encontrado}
           si (a^.izq=nil) ˄ (a^.der=nil) entonces {es hoja}
              afnil
           si no
               si (a^{\wedge}.izq=nil) entonces a \leftarrow a^{\wedge}.dersi no
                  si (a^.der=nil) entonces a<sup>ka</sup>^.izq
                  si no max \leftarrow máximo(a^.izq)
                          borrar(max, a^.izq) {repite la búsqueda}
                          a^{\wedge}.valor\leftarrowmax
                  finsi
               finsi
           finsi
       (…)
```
<sup>&</sup>lt;sup>1</sup> El procedimiento es el mismo que el de borrar en un árbol binario de búsqueda, excepto la llamada a balancear y actualizar\_altura una vez eliminado el nodo

### **ÁRBOLES AVL. MODIFICADORAS (8)**

{*borrar un dato en un árbol AVL*}

### **si no** *{se sigue buscando "e" en algún hijo.}*

**si** (e<a^.valor) **entonces** borrar(e, a^.izq) **si no** *{en este caso, se sabe que (e>a^.valor)}* borrar(e, a^.der)

#### **finsi**

**finsi**

(…)

balancear(a) *{tras el borrado, se balancea el árbol…}* actualizar\_altura(a) *{… y se actualiza la altura}* **finsi** *{del caso !vacío?(a)}*

**finproc**

### **MONTÍCULOS**

l

Un **montículo** (de mínimos) es un árbol binario semicompleto<sup>1</sup> de elementos ordenables que verifica

- El árbol está vacío, o
- El elemento de la raíz es *menor o igual* que el resto de elementos en el árbol, y los hijos son también montículos.

También puede definirse un montículo de máximos si la relación entre los elementos es de *mayor o igual*.

Los montículos permiten las operaciones de *insertar*\_*mínimo* y *eliminar\_mínimo.*

<sup>1</sup> Un árbol binario es **completo** si todas sus hojas están en el mismo nivel, y es **semicompleto** si es completo o si las hojas que le faltan están consecutivas (empezando por la derecha).

# **ESPECIFICACIÓN: ÁRBOLES COMPLETOS**

**espec** *ÁRBOLES\_BINARIOS\_SEMICOMPLETOS[ELEMENTO*≤*]*  **usa** *ÁRBOLES\_BINARIOS[ELEMENTO]*  **parametro formal generos** *elemento*  **operaciones**

*\_* ≤ *\_ : elemento elemento* → *bool*

**fparametro** 

### **ESPECIFICACIÓN: ÁRBOLES COMPLETOS (2)**

### **operaciones**

*es\_completo? : a\_bin* → *bool es\_semicompleto? : a\_bin* →*bool es\_montículo? : a\_bin* → *bool*  **operaciones auxiliares**  *niveles : a\_bin* → *natural {profundidad del árbol} menor\_igual? : elemento a\_bin* → *bool* 

#### **var**

*x, y: elemento i, d: a\_bin* 

### **ESPECIFICACIÓN: ÁRBOLES COMPLETOS (3)**

### **ecuaciones**

```
niveles(Δ) = 0 
niveles(i•x•d) = suc(altura(i•x•d))
es_completo?(Δ) = T
es_completo?(i•x•d) = 
   es_completo?(i) ∧ es_completo?(d) ∧
              (niveles(i) == niveles(d))
```
### **ESPECIFICACIÓN: ÁRBOLES COMPLETOS (4)**

*es\_semicompleto?(Δ) = T*

*es\_semicompleto?(ixd) =* 

*( es\_completo?(ixd) )*

 $\vee$ 

*( es\_completo?(i) es\_semicompleto?(d) (niveles(i) == niveles(d)) )*

 $\vee$ 

*( es\_semicompleto?(i) es\_completo?(d) (niveles(i) == niveles(d)+1) )*

### **ESPECIFICACIÓN: ÁRBOLES COMPLETOS (y 5)**

*menor\_igual?(y, Δ) = T*

 $m$ *enor*  $i$ *gual?*(*y*,  $i$ *oxd*) = (*y*  $\leq$  *x*)

*menor\_igual?(y, i) menor\_igual?(y, d)*

*es\_montículo?(Δ) = T*

*es\_montículo?(ixd) = es\_semicompleto?(ixd) menor\_igual?(x, i) menor\_igual?(x, d) es\_montículo?(i) es\_montículo?(d)*

**fespec**

# **IMPLEMENTACIÓN: MONTÍCULOS**

Un árbol binario completo de altura  $h \geq 0$  tiene

- **2<sup>i</sup>** nodos de nivel i, para  $0 \le i \le h$ ,
- **2 <sup>h</sup>** hojas (que son los nodos de nivel h),
- **2 h+1 – 1** nodos en total.

Un árbol binario semicompleto de n nodos tiene una altura igual a log<sub>2</sub>(n), redondeando hacia abajo.

# **IMPLEMENTACIÓN: MONTÍCULOS (2)**

Un árbol binario semicompleto de altura  $h \geq 0$  puede almacenarse en un vector de tamaño **2 h+1 – 1** como sigue:

- La raíz del árbol ocupa la primera posición del vector.
- Un nodo almacenado en la posición i-ésima tiene a su hijo izquierdo en la posición 2·i, y a su hijo derecho en 2·i + 1.
- Los nodos de profundidad k del árbol se almacenan leídos de izquierda a derecha en: T[2k+1], T[2k+2],…T[2(k+1)-1].
- El padre del nodo almacenado en T[i] está en la posición igual a "i div 2".

# **IMPLEMENTACIÓN: MONTÍCULOS (3)**

Cuando se inserta un elemento, hay que **flotar** dicho elemento si no se encuentra en su posición correcta:

- el elemento se añade en la última posición libre, y
- se intercambia con su padre hasta que llegue a su posición correcta.

Cuando se elimina un elemento (que siempre es el menor por construcción del tipo), hay que **hundir** el último elemento para colocarlo en su posición correcta:

- se coloca el último elemento en la primera posición, y
- si es necesario se intercambia con el menor de los hijos mientras sea necesario.

# **IMPLEMENTACIÓN: MONTÍCULOS (4)**

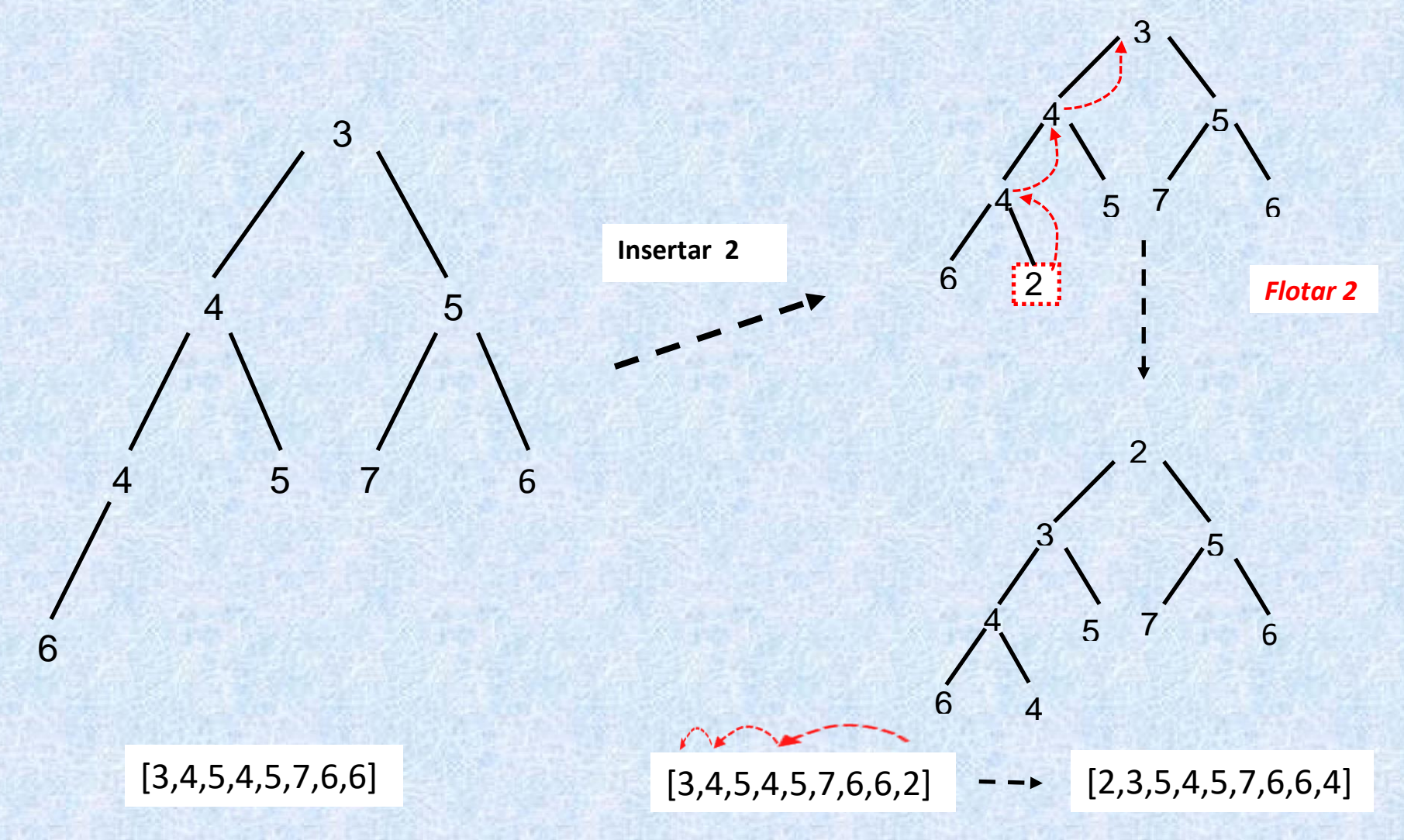

# **IMPLEMENTACIÓN: MONTÍCULOS (5)**

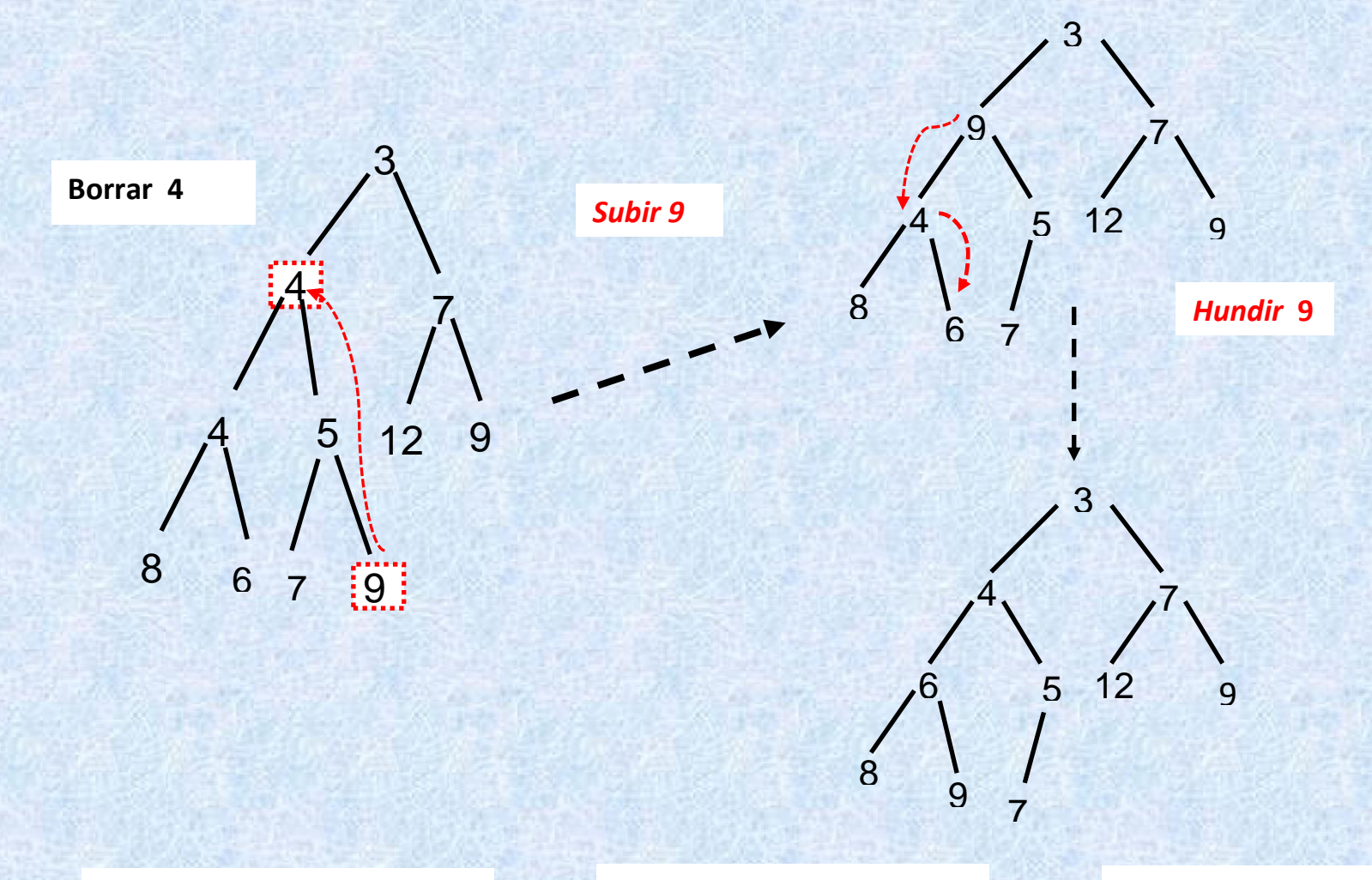

 $[3,4,7,4,5,12,9,8,6,7,9]$  -- [3,9,7,4,5,12,9,8,6,7] -- [3,4,7,6,5,12,9,8,9,7]

### **IMPLEMENTACIÓN: MONTÍCULOS (6)**

### **constante**

máximo = …

### **fconstante**

### **tipos**

montículo = **reg** tamaño : 0..máximo datos : vector[1..máximo] de tipo elemento **freg ftipos**

# **MONTÍCULOS: OPERACIONES**

**proc** inicializar\_montículo(m: montículo)  $m.tamaño \leftarrow 0$ **finproc**

**func** vacio?(m: montículo) **dev** b:bool  $b \leftarrow (m.tamaño = 0)$ **finfunc**

### **MONTÍCULOS: OPERACIONES (2)**

**proc** flotar (m:montículo, i:1..tamaño)  $\text{minentras}$  (i > 1)  $\land$  (m.datos[i div 2] > m.datos[i])  *{mientras el padre es mayor que el hijo}*  **hacer**

intercambiar(m.datos[i div 2], m.datos[i])

*{lo intercambiamos…}*

 i i div 2 *{… y continuamos con el padre}*  **finmientras**

**finproc**

### **MONTÍCULOS: OPERACIONES (3)**

**proc** insertar(x: tipo\_elemento, m: montículo)

**si** (m.tamaño = máximo) **entonces** *error*('montículo lleno')

**si no**

 $m.tamaño \leftarrow m.tamaño + 1$  $m.datos[m.tamaño] \leftarrow x$ {*insertamos en la primera posición libre del montículo*} flotar(m, m.tamaño) {*flota hacia arriba hasta su posición en el montículo*} **finsi**

**finproc**

### **MONTÍCULOS: OPERACIONES (4)**

**proc** hundir (m:montículo, i:1..tamaño) **var** hijoIzq, hijoDer: 1..máximo

**repetir**

hijoIzq  $\leftarrow$  2\*i hijoDer  $\leftarrow$  2\*i+1

 $i \leftarrow i$ 

{*buscamos el dato a intercambiar con el i-ésimo, el menor entre sus hijos si ambos son menores que él*}

si (hijoDer <= m.tamaño) ^

**(**m.datos[hijoDer] < m.datos[i]) **entonces**

 $i \leftarrow$  hijoDer

**finsi**

**(…)**

# **MONTÍCULOS: OPERACIONES (4)**

**(…)** *{hundir}*

 $si$  (hijoIzq  $\leq m.tamaño$  )  $\wedge$ 

```
(m.datos[hijoIzq] < m.datos[i]) entonces
```
 $i \leftarrow$ hijoIzq

### **finsi**

**si** (i≠j) **entonces**

intercambiar (m.datos[j], m.datos[i])

#### **finsi**

**hasta** j=i *{si j=i el nodo alcanzó su posición final, ninguno de sus hijos es menor}*

### **finproc**

### **MONTÍCULOS: OPERACIONES (5)**

**func** eliminarmin(m: montículo) **dev** x: tipo\_elemento **si** vacío?(m) **entonces** *error*('montículo vacío) **si no**

 $x \leftarrow m.dataos[1]$ 

 $m.datos$   $[1]$   $\leftarrow$   $m.datos$   $[m.tamaño]$ 

*{ponemos el último dato en lugar del mínimo}*

m.tamaño  $\leftarrow$  m.tamaño - 1;

**si** (m.tamaño > 0) **entonces**

hundir(m, 1) {*lo hundimos hasta su posición*} **finsi**

**finsi**

**finfunc**